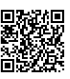

4,0

2,0 4,0

2,0

### **tgtm HP 2018/19-4: Viertakt-Dieselmotor**

(Wahlaufgabe)

Der Lkw wird mit einem Viertakt-Dieselmotor angetrieben.

Daten

Anzahl Zylinder: 6

Verdichtungsverhältnis ε: 19

$$
\left(\epsilon = \frac{V_1}{V_2}\right)
$$

- 1 Zeichnen Sie das idealisierte p,V- Diagramm ohne Ladungswechselschleife.
	- Kennzeichnen und nummerieren Sie die Eckpunkte.
	- Benennen Sie die Zustandsänderungen.
	- Beschreiben Sie die technischen Abläufe innerhalb eines Arbeitszyklus.
	- Kennzeichnen Sie die zu- und abgeführten Wärmen.
- 2 Nennen Sie zwei Unterschiede zwischen dem Diesel- und dem Ottoprozess.
- 3  $\,$  Für einen Zylinder ergeben sich folgende Zustandsgrößen $^1$ :

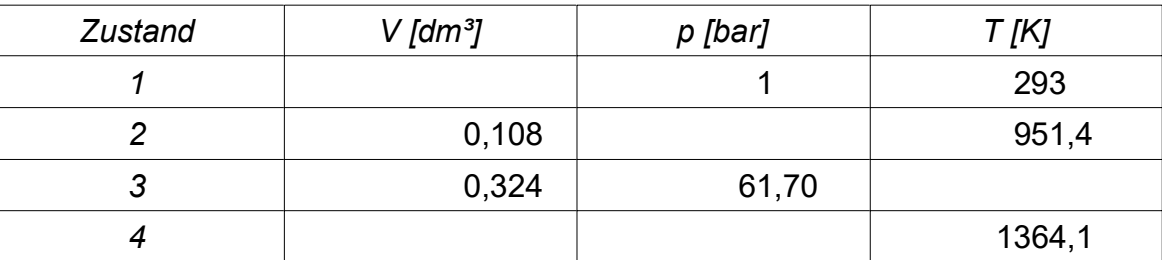

Berechnen Sie die fehlenden Zustandsgrößen und stellen Sie Ihre Ergebnisse tabellarisch dar.

- 4 Berechnen Sie die angesaugte Luftmasse pro Zylinder in Gramm und bestimmen Sie den thermischen Wirkungsgrad des Motors in Prozent. 4,0
- 5 Bestimmen Sie die abgegebene Leistung des Motors bei einer Motordrehzahl von  $n = 2000$  min<sup>-1</sup>. 2,0
- 6 Für die Feststellbremse des LKWs wird ein doppeltwirkender Pneumatikzylinder eingesetzt. Fährt der Zylinder aus, so wird die Bremse betätigt. Im eingefahrenen Zustand ist die Bremse gelöst. Die geforderte Bremskraft soll 18 kN betragen, der Zylinderwirkungsgrad beträgt 95 %, der Arbeitsdruck ist 6,5 bar.

Der Pneumatikzylinder wird durch eine SPS angesteuert. Bei Stromausfall der Steuerung muss der Pneumatikzylinder den Bremsvorgang einleiten.

- 6.1 Entwickeln Sie den pneumatischen Schaltplan und bezeichnen Sie die Bauteile normgerecht. 2,0
- 6.2 Dimensionieren Sie den erforderlichen Pneumatikzylinder.

<sup>1</sup> Die Werte der Originalaufgabe wurden etwas geändert, damit die Lösungen unabhängig vom Rechenweg sind.

Um den nötigen Kapitalbedarf für die neuen Produktionsanlagen zu decken, erwägt die Geschäftsleitung der Hochlader GmbH eine Außenfinanzierung.

7 Die Außenfinanzierung gliedert sich in zwei Hauptgruppen auf.

Nennen Sie diese zwei Hauptgruppen und jeweils eine konkrete Finanzierungsmöglichkeit aus den genannten Gruppen.

8 Vor dem Finanzierungsgespräch mit der Hausbank soll in der Hochlader GmbH ein kurzfristiger Finanzplan für den Monat Mai mit folgenden Angaben erstellt werden. 3,0

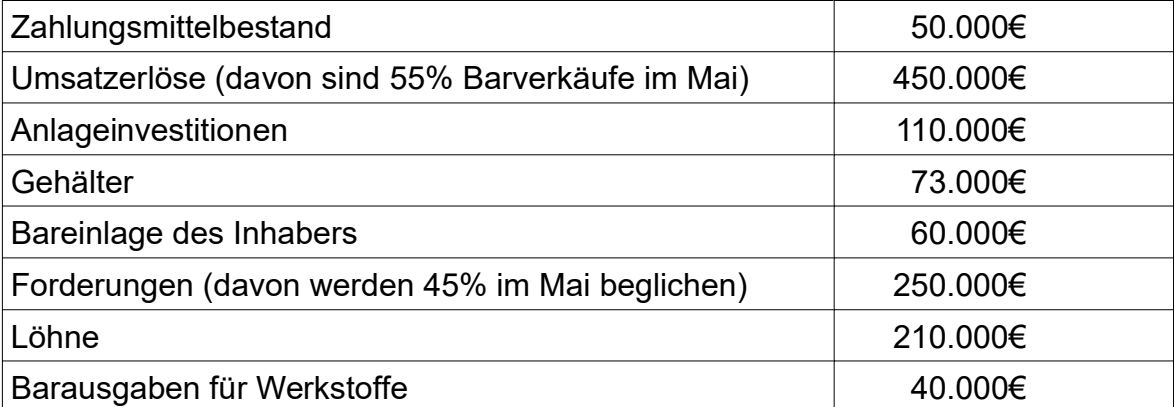

Erstellen Sie aus diesen Angaben den kurzfristigen Finanzplan in Tabellenform.

- 9 Neben einer Darlehensfinanzierung der Hausbank soll nach Meinung der Geschäftsleitung auch die Möglichkeit einer Leasingfinanzierung des CNC-Maschinenherstellers CNC-Tech in Betracht gezogen werden. Die Grundmietzeit soll 4 Jahre betragen.
- 9.1 Untersuchen Sie, welche Art des Leasingvertrages in Bezug auf Dauer und Leasinggeber hier vorliegt und welcher Vertragspartner das Investitionsrisiko trägt.
- 9.2 Für eine mögliche Darlehensfinanzierung denkt einer der Gesellschafter der Hochlader GmbH über die selbstschuldnerische Bürgschaft als Kreditsicherheit nach.

Übertragen Sie diese Kreditsicherungsform auf die Hochlader GmbH unter Verwendung folgender Begriffe:

Gläubiger - Bürge - Schuldner

Analysieren Sie in diesem Zusammenhang auch die finanzrechtlichen Möglichkeiten von Gläubiger und Bürge.

30,0

3,0

2,0

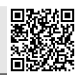

2,0

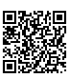

### Lösungen

*Energietechnik (16 P): pV-Diagramm (Diesel) skizzieren, Abläufe beschreiben; Unterschiede Otto – Diesel, Zustandsgrößen ermitteln, Luftmasse und thermischen Wirkungsgrad berechnen, Leistung berechnen SPS (4 P): Pneumatik-Schaltplan, erforderlichen Durchmesser für Pneumatik-Zylinder berechnen*

#### 1 pV-Diagramm

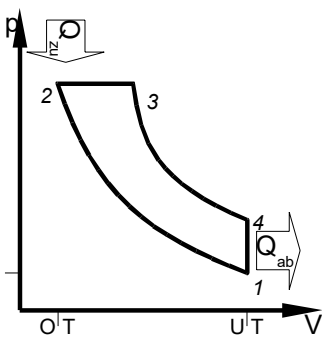

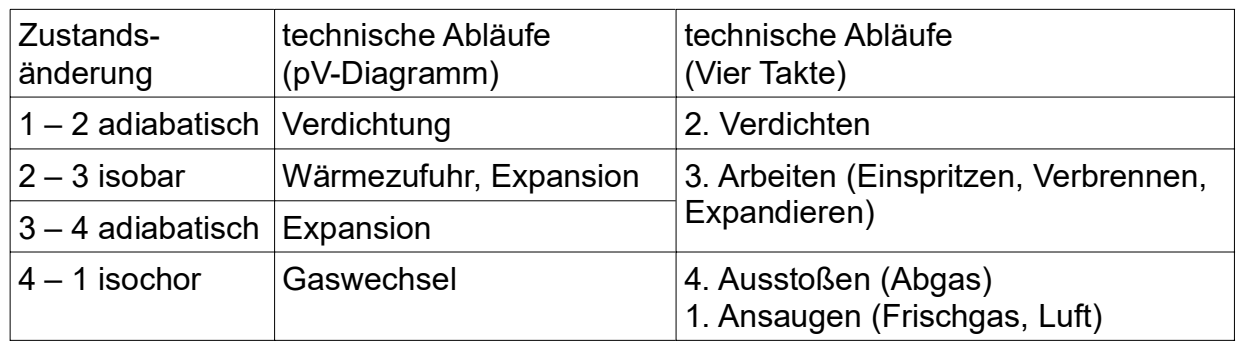

Hinweis 1: Es sind auch andere Ebenen der "technischen Abläufe" denkbar, z.B. die Bewegungen von Kolben und Ventilen. Es genügt, wenn eine davon genannt wird.

2 Unterschiede Diesel – Otto

Diesel: Saugt an und verdichtet Luft → da der Kraftstoff erst zur Zündung eingespritzt wird, ist eine unkontrollierte Frühzündung nicht möglich  $\rightarrow$  dadurch ist eine höhere Verdichtung und damit ein höherer Wirkungsgrad möglich; Selbstzünder  $(z$ ündet durch die Temperatur der verdichteten Luft)  $\rightarrow$  benötigt zündwilligen Kraftstoff (Diesel, hohe Cetanzahl), um die Selbstzündung zu erleichtern; da im gesamten Brennraum gezündet werden kann und irgendwo um die eingespritzten Kraftstofftröpfchen herum immer ein zündfähiges Gemisch vorliegt, können sehr magere Gemische gefahren werden  $\rightarrow$  keine Drosselklappe nötig und niedriger Verbrauch bei Teillast; Gleichdruckverbrennnung (isobar) durch allmähliche Kraftstoffeinspritzung (jedenfalls in der Theorie) uvam.

Otto: Saugt an und verdichtet Kraftstoff-Luft-Gemisch (außer Direkteinspritzer); wegen der möglichen vorzeitigen Selbstzündung ist die Verdichtung und damit der Wirkungsgrad niedriger → benötigt zündunwilligen Kraftstoff (Super, hohe Oktanzahl), um unkontrollierte Selbstzündungen zu vermeiden; Fremdzünder (zB. durch Zündkerze); da die Zündung nur im Bereich der Zündkerze stattfindet und dort ein zündfähiges Gemisch vorliegen muss, dessen Grenzen bei Kraftstoff und Luft ziemlich eng sind, darf das Gemisch nirgends im Brennraum stark vom geeigneten Mischungsverhältnis abweichen, → deshalb muss die Luftmenge an die Kraftstoffmenge (=Drehmomentwunsch) angepasst werden → man benötigt eine Drosselklappe o.ä. mit den entsprechenden Drossel- bzw. Leistungsverlusten; Gleichraumverbrennung (isochor) durch schnelle Verbrennung des vorgemischten Kraftstoff-Luft-Gemisches um OT herum, wo sich der Kolben kaum bewegt uvam.

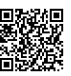

### 3 Zustandsänderungen

Annahme 2: Das Medium wird mit den Werten von Luft berechnet.

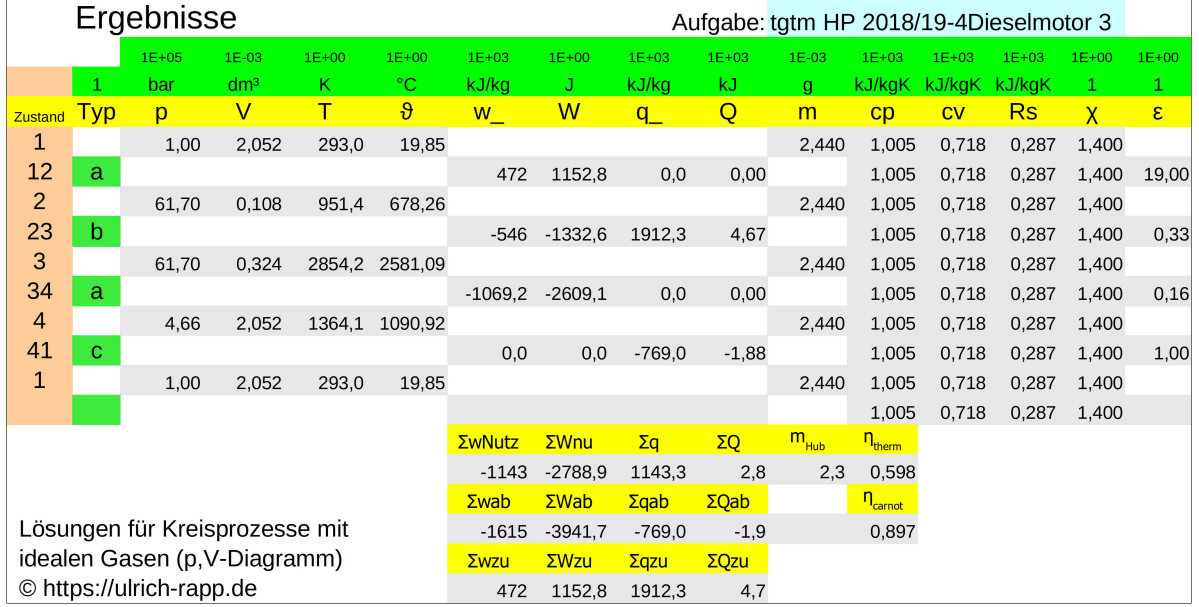

Verdichtungsverhältnis:

$$
\epsilon = \frac{V_1}{V_2} \Rightarrow V_1 = V_2 \cdot \epsilon = 0,108 \, dm^3 \cdot 19 = 2,052 \, dm^3
$$

.. oder umständlicher:

Adiabate Zustandsänderung 1 – 2:

$$
\frac{T_1}{T_2} = \left[\frac{V_2}{V_1}\right]^{k-1} \Rightarrow V_1 = V_2 \cdot \left[\frac{T_2}{T_1}\right]^{\frac{1}{k-1}} = 0,108 \text{ dm}^3 \cdot \left[\frac{951,4 \text{ K}}{293 \text{ K}}\right]^{\frac{1}{1,4-1}} = 2,052 \text{ dm}^3
$$

Isobare Zustandsänderung 2 – 3:

$$
p_2 = p_3 = 61,66 \text{ bar}
$$
  
\n
$$
\frac{V_2}{T_2} = \frac{V_3}{T_3} \implies T_3 = T_2 \cdot \frac{V_3}{V_2} = 951,4 \text{ K} \cdot \frac{0,324 \text{ dm}^3}{0,108 \text{ dm}^3} = 2854,2 \text{ K}
$$

Isochore Zustandsänderung 4 – 1: *V* = *const* ⇒  $V_4 = V_1 = 2,052$  *dm*<sup>3</sup> *p*4  $\frac{p_4}{T_4} = \frac{p_1}{T_1}$  $\frac{P_1}{T_1}$   $\Rightarrow$   $p_4 = p_1$ . *T* 4  $T_1$  $=1 \text{ bar} \cdot \frac{1364.1 \text{ K}}{202 \text{ K}}$  $\frac{293 \text{ K}}{293 \text{ K}}$  = 4,66 bar

.. oder umständlicher:

Adiabate Zustandsänderung 3 – 4:  
\n
$$
\frac{T_3}{T_4} = \left[\frac{p_3}{p_4}\right]^{\frac{\kappa-1}{\kappa}} \Rightarrow p_4 = p_3 \cdot \left[\frac{T_4}{T_3}\right]^{\frac{\kappa}{\kappa-1}} = 61,66 \text{ bar} \cdot \left[\frac{1364,1 \text{ K}}{2852,7 \text{ K}}\right]^{\frac{1.4}{1.4-1}} = 4,66 \text{ bar}
$$

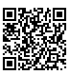

- 4 Luftmasse und thermischer Wirkungsgrad
- 4.1 Luftmasse (immer mit den Werten aus Zustand 1, es geht auch mit anderen) Gemäß Fragestellung: Angesaugte Luftmasse m<sup>h</sup>  $V_{\text{H}} = V_{\text{H}} - V_{\text{A}} = 2.052 \text{ dm}^3 - 0.108 \text{ dm}^3 = 1.944 \text{ dm}^3$

$$
p \cdot V = m \cdot R_i \cdot T \quad \Rightarrow \quad m_{Hub} = \frac{p_1 \cdot V_h}{R_i \cdot T_1} = \frac{1 \text{ bar} \cdot 1,944 \text{ dm}^3}{287 \frac{J}{kgK} \cdot 293 \text{ K}} = 2,31 \text{ g}
$$

Knapp daneben: Luftmasse im Brennraum

$$
p \cdot V = m \cdot R_i \cdot T \Rightarrow m = \frac{p_1 \cdot V_1}{R_i \cdot T_1} = \frac{1 \text{ bar} \cdot 2{,}052 \text{ dm}^3}{287 \frac{J}{kgK} \cdot 293 \text{ K}} = 2{,}44 \text{ g}
$$

Hinweis 3: In den Abi-Aufgaben *Technik und Management* wird zwischen der angesaugten Luftmasse  $m_h$  bzw.  $m_{hub}$  und der gesamten Luftmasse m im Brennraum oft nicht unterschieden. Deshalb akzeptiere ich immer beide Lösungen.

4.2 Thermischer Wirkungsgrad

Aus dem Wärmemengen:

$$
\eta_{therm} = 1 - \frac{|Q_{ab}|}{Q_{zu}} = 1 - \frac{|Q_{41}|}{Q_{23}} = 1 - \frac{|-1876 J|}{4664 J} = 0,598
$$
\n
$$
Q_{23} = c_p \cdot m \cdot \Delta T_{23} = 1005 \frac{J}{kgK} \cdot 2,44 g \cdot (2852,7 K - 950,9 K) = 4664 J
$$
\n
$$
Q_{41} = c_V \cdot m \cdot \Delta T_{41} = 718 \frac{J}{kgK} \cdot 2,44 g \cdot (293 K - 1364,1 K) = -1876 J
$$

plus, hier nicht nötig, aber für die folgende Aufgabe: 0=Σ*Q*+Σ*W* =Σ*Q*+*W Nutz* ⇒ *W Nutz*=−*Q*12−*Q*23−*Q*34−*Q*41=0−4664 *J*−0−(−1876 *J* )=−2788 *J*

oder aus den Arbeiten und der zugeführten Wärme

$$
W_{Nutz} = \Sigma W = +W_{12} + W_{23} + W_{34} + W_{41} = 1153 \text{ J} - 1332 \text{ J} - 2608 \text{ J} + 0 = -2787 \text{ J}
$$

$$
W_{12} = -\frac{m \cdot R_i \cdot T_1}{1 - \kappa} \left( \left[ \frac{V_1}{V_2} \right]^{k - 1} - 1 \right) = -\frac{2,44 g \cdot 287 \frac{J}{kgK} \cdot 293 K}{1 - 1,4} \cdot (19^{1,4 - 1} - 1) = +1153 J
$$
  
\n
$$
W_{23} = -p_2 \cdot \Delta V_{23} = -61,66 \text{ bar} \cdot (0,324 - 0,108) \text{ dm}^3 = -61,66 \cdot 10^5 \frac{N}{m^2} \cdot 0,216 (0,1 \text{ m})^3 = -1332 J
$$
  
\n
$$
W_{34} = -\frac{m \cdot R_i \cdot T_3}{1 - \kappa} \cdot \left( \left[ \frac{V_3}{V_4} \right]^{k - 1} - 1 \right) = -\frac{2,44 g \cdot 287 \frac{J}{kgK} \cdot 2852,8K}{1 - 1,4} \cdot \left( \left[ \frac{0,324 \text{ dm}^3}{2,052 \text{ dm}^3} \right]^{1,4 - 1} - 1 \right) = -2608 J
$$
  
\n
$$
\eta_{therm} = \frac{|W_{Nutz}|}{Q_{zu}} = \frac{|W_{Nutz}|}{Q_{23}} = \frac{|-2787 J|}{4664 J} = 0,598
$$

5 Leistungsabgabe bei 2000 min-1

$$
P = \frac{W_{Nutz}}{t}
$$
  
\n
$$
P = \frac{|-2788 J|}{Arbeitstakt \cdot Zylinder} \cdot 6 \, Zylinder \cdot \frac{1 \, Arbeitstakt}{2 \, Umdrehung} \cdot \frac{2000 \, Umdrehung}{60 \, s} = 279 \, kW
$$
  
\nAlle "Einheiten" außer J/s = W werden gekürzt.

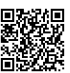

- 6 Feststellbremse mit SPS
- 6.1 Pneumatikschaltplan

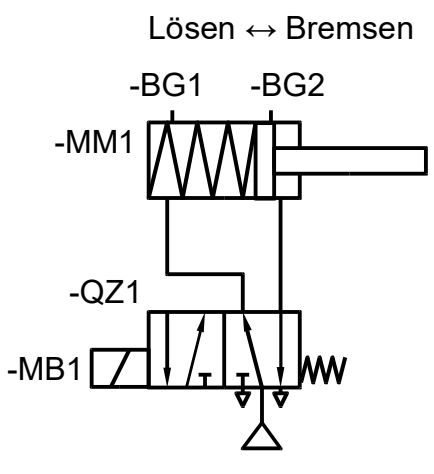

### Hinweis 4:

Die Feder am Stellglied -MB1 leitet den Bremsvorgang bei Stromausfall ein. Die Feder im Zylinder -MM1 ist in der Aufgabe nicht gefordert, aber solche Konstruktionen sind in Druckluft-Bremsanlagen üblich, damit der Bremsvorgang auch bei Ausfall der Druckluftversorgung auslöst wird.

### 6.2 Erforderlicher Durchmesser

Hinweis 5: Mit "Bremskraft" ist hier die Kraft des Zylinders gemeint, der die Bremse betätigt, nicht die Kraft, mit der das Fahrzeug gebremst wird.

$$
\eta \cdot p = \frac{F}{A} \quad \Rightarrow \qquad A_{\text{erf}} = \frac{F}{p \cdot \eta} = \frac{18 \, kN}{6,5 \, \text{bar} \cdot 95\%} = \frac{18 \, kN}{6,5 \cdot \frac{N}{10 \, \text{mm}^2} \cdot 0.95} = 29150 \, \text{mm}^2
$$
\n
$$
A = \frac{\pi}{4} \cdot d^2 \quad \Rightarrow \qquad d_{\text{min}} = \sqrt{\frac{4 \cdot A_{\text{erf}}}{\pi}} = \sqrt{\frac{4 \cdot 29150 \, \text{mm}^2}{\pi}} = 192,7 \, \text{mm}
$$

Gewählt: D = 200 mm